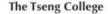

Page 1 of 2

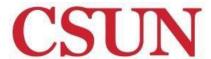

# **PUBLIC SECTOR MANAGEMENT (PSM)**

# **Step-by-Step Application Guide**

Adobe Acrobat Reader is required to open and read the linked documents on this page.

1) DOWNLOAD AND REVIEW Admission Guidelines for Bachelor Degree Completion programs

### 2) SUBMIT ONLINE APPLICATION WITH FEE

- 1. Review the list of compatible browsers for completing the online application.
- 2. Visit the Public Sector Management apply page and click on the "Apply" link for the cohort you are seeking admission to. You may only apply to one cohort per term. Do not submit a CSU Mentor online application. The CSU Mentor online application is for CSUN on-campus programs only.
- Complete the online application and pay the \$55.00 non-refundable application fee using a debit or credit card in order to submit the online application. You are not an applicant until you pay this fee and submit the online application.

Email collex@csun.edu if you experience any technical issues with your online application and a staff member will contact you to assist you (Monday - Friday, 8am - 5pm).

#### MAIL ALL OFFICIAL TRANSCRIPTS BY DEADLINES

Official (or certified) copies of ALL transcripts from ALL colleges that you have previously attended, regardless of whether or not the credits earned transferred to another institution or may not be transferable to CSUN.

Transcripts must be in the original sealed envelope from the institution. Opened or unofficial transcripts are not accepted. If you have attended CSUN previously, you do not need to request your CSUN transcripts, or transcripts received by CSUN when you initially attended. We may access your records.

If you attended an institution outside of the United States where English was not the principal language of instruction, you must submit original or certified copies of all official academic records in the original language of issue, official English translations of all academic records, and your English Proficiency score. \*F-1 Visa applicants must also submit an Affidavit of Financial Support, current bank statement, and a copy of your passport information page. \*Applicants to cohorts that meet inperson ONLY. Applicants to fully-online programs are not eligible for an F-1 Visa.

All transcripts must be received by the deadlines listed in order to determine if you meet the university's minimum admission requirements:

Official transcripts from all colleges ever attended, including any colleges in which you are currently enrolled showing any coursework that is in progress.

Fall 2018 Admission: Must be received no later than Monday, July 02, 2018.

### **IMPORTANT!**

Updated: January 25, 2018

DO NOT mail transcripts until AFTER you submit your online application. Otherwise, we will not have a record of you as an applicant and your transcripts cannot be processed and evaluated.

Electronic Transcripts or e-transcripts can be sent to: exl@csun.edu.

#### **MAIL ALL OFFICIAL TRANSCRIPTS TO THIS EXACT ADDRESS:**

Public Sector Management
The Tseng College of Extended Learning
California State University, Northridge
18111 Nordhoff Street
Northridge, CA 91330-8343

#### 4) ACTIVATE CSUN ACCOUNT AND CHECK CSUN EMAIL ACCOUNT REGULARLY

You are issued a CSUN email account when you apply to the University. Your CSUN email account serves as your official email account with the University. This means that the University will use it for official communications and you are responsible for monitoring this account.

As soon as you receive your letter from CSUN's Office of Admissions & Records with your CSUN account information, please activate your CSUN account and begin checking your CSUN email account regularly. You should receive this letter to the address you reported in your online application within 10-14 business days. If you do not receive this letter, please contact the CSUN IT Support Helpdesk at (818) 677-1400. Applicants are responsible to ensure that their CSUN account and email is activated. Future communication regarding the status of your application will be sent to your CSUN email address only.

Access/Forward CSUN email
Access the SOLAR Student Center
Forgot CSUN User ID and Reset CSUN Password

## 5) IF APPLICABLE, SUBMIT EXAM SCORES

#### **English Proficiency**

All undergraduate applicants whose native language is not English and who have not attended schools at the secondary level or above for at least three years full time where English is the principal language of instruction must present a minimum score on one of the following exams:

| Exam          | Minimum Score Required        | Send Score Directly To CSUN                              |
|---------------|-------------------------------|----------------------------------------------------------|
| <u>TOEFL</u>  | Computer-based score: 173     | Have ETS send your score to CSUN. School Code 4707.      |
|               | Internet Based score: 61      |                                                          |
|               | Paper-based score: 500        |                                                          |
| <u>IELTS</u>  | 5.5 or higher (Spring 2015)   | Have IELTS send a copy of your Test Report Form to CSUN. |
|               | 6.0 or higher as of Fall 2015 |                                                          |
| iTEP Academic | 5.0 or higher                 | Have iTEP send your score to CSUN. School Code 4707.     |
| PTE Academic  | 45 or higher                  | Online through your PTE Academic Account                 |